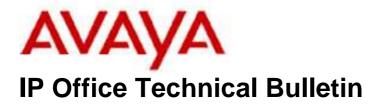

Bulletin No:157Release Date:30 August 2013Region:Global

# General Availability (GA) - IP Office Release 8.1 Service Pack 6

Avaya is pleased to announce the availability of the sixth Service Pack for IP Office Release 8.1 software. This is a scheduled Service Pack addressing a number of field issues found in the IP Office 8.1 GA releases.

# 1 Overview

IP Office Release 8.1 Service Pack 6 incorporates new software for:

IP Office Core Switch 8.1(73) Preferred Edition 8.1(9302) (also known as VoiceMail Pro) Customer Call Reporter 8.1.42.6 one-X Portal 8.1.94(60) IP Office Application Server 8.1.23(4) IP Office Unified Communications Module 8.1.99(2) IP Office Server Edition 8.1.99.4 Windows Flare Experience 1.1.3.14 User CD 4.2(53)

The IP Office Administration and application software can be downloaded from the Avaya Support Website:

http://support.avaya.com

This software is for use with the IP Office IP500, IP500v2 and Server Edition Systems.

| Delivered Software or Package                  | Version |
|------------------------------------------------|---------|
| IP Office Firmware                             | 8.1.73  |
| IP Office Manager                              | 10.1.73 |
| System Monitor                                 | 10.1.73 |
| Upgrade Wizard                                 | 10.1.73 |
| Network Viewer                                 | 10.1.73 |
| SSA Viewer                                     | 8.1.73  |
| 4610SW, 4620SW, 4621SW, 5610SW, 5620SW, 5621SW | 2.9.1   |
| 4601, 4602 Telephone Firmware                  | 2.3     |

IP Office Administration consists of the following software:

| 4601+, 4602+, 5601+ and 5602+ Telephone Firmware       2.9.1         4625 Telephone Firmware       2.3         2410 / 2420 Telephone Firmware       R6.0         5410 / 5420 Telephone Firmware       R6.0         1403 Telephone Firmware       R6.0         1403 Telephone Firmware       R6.1         1403 Telephone Firmware       R6.1         1403 Telephone Firmware       R32         1406 / 1416 Telephone Firmware       R45         5504 / 9508 Loader (Boot File) Firmware       R45         9504 / 9508 Loader (Boot File) Firmware       1.1.13         IP Office Video Softphone (Windows)       3.2.3.48.67009         IP Office Video Softphone (Mac)       3204bk.66292         IP DECT – ADMM Firmware       1.1.13         IP DECT – ADMM Java Configuration       1.1.13         IP DECT – ADMM Java Configuration       1.4         3701 Telephone Firmware       91.24.31.04         3711 Global Telephone Firmware       91.24.36         3711 Global Telephone Firmware       1.300         1603 1608, 1616 Telephone Firmware       3.08         1603, 1608, 1616 Telephone Firmware       3.2.0         9620 / 9630 / 9640 / 9650 Boot Code       3.2.0         9621 / 9641 Teleph                                              | Delivered Software or Package     | Version  |
|----------------------------------------------------------------------------------------------------|-----------------------------------|----------|
| 4625 Telephone Firmware       2.9.1         5601, 5602 Telephone Firmware       R6.0         5410 / 2420 Telephone Firmware       R6.0         1403 Telephone Firmware       R6.0         1408 / 1416 Telephone Firmware       R32         1408 / 1416 Telephone Firmware       R45         9504 / 9508 Telephone Firmware       R45         9504 / 9508 Telephone Firmware       R15         IP Office Video Softphone (Windows)       3.2.3.48.67009         IP DECT – ADMM Firmware       11.13         IP DECT – ADMM Firmware       11.13         IP DECT – ADMM DECT Monitor       1.4         3701 Telephone Firmware       91.24.31.04         3711 Global Telephone Firmware       91.24.36         3711 Global Telephone Firmware       1.3.30D         1603 Loader (Boot File) Firmware       1.3.30D         1616 Button Module Firmware       3.2.0         9620 / 9630 / 9640 / 9650 Boot Code       3.2.0         9621 / 9641 Telephone Firmware (Application file)       6.22.09U_V452         9608 / 9611 Telephone Firmware       3.3.16         3740 Telephone Firmware       3.2.0         9620 / 9630 / 9640 / 9650 Bote Code       3.2.0         9623 / 9630 / 9640 / 9650 Telephone Fi                                              |                                   |          |
| 5601, 5602 Telephone Firmware       2.3         2410 / 2420 Telephone Firmware       R6.0         5410 / 5420 Telephone Firmware       R6.0         1403 Telephone Firmware       R6         1408 / 1416 Telephone Firmware       R3         1408 / 1416 Loader (Boot File) Firmware       R45         9504 / 9508 Loader (Boot File) Firmware       R15         IP Office Video Softphone (Windows)       3.2.3.48.67009         IP Office Video Softphone (Windows)       3.2.3.48.67009         IP DECT - ADMM Firmware       1.1.13         IP DECT - ADMM Java Configuration       1.1.13         IP DECT - ADMM Java Configuration       1.4         3701 Telephone Firmware       91.24.31.04         3711 Global Telephone Firmware       91.24.36         3711 Global Telephone Firmware       1.3.04         3711 Global Telephone Firmware       1.3.04         3711 Global Telephone Firmware       1.3.04         3711 Global Telephone Firmware       1.3.04         3711 Global Telephone Firmware       1.3.04         3711 Global Telephone Firmware       3.08         1603 Loader (Boot File) Firmware       3.08         1603 Loader (Boot File) Firmware       3.2.0         9620 / 9630                                              |                                   |          |
| 2410 / 2420 Telephone Firmware       R6.0         5410 / 5420 Telephone Firmware       R6.0         1403 Telephone Firmware       R6         1408 / 1416 Leaphone Firmware       R32         1408 / 1416 Loader (Boot File) Firmware       R45         9504 / 9508 Telephone Firmware       R45         9504 / 9508 Loader (Boot File) Firmware       R15         IP Office Video Softphone (Mac)       3204bk.66292         IP DECT - ADMM Java Configuration       1.1.13         IP DECT - ADMM Java Configuration       1.1.13         IP DECT - ADMM DECT Monitor       1.4         3701 Telephone Firmware       91.24.31.04         3711 Telephone Firmware       91.24.31.04         3711 Telephone Firmware       91.24.30         3711 Telephone Firmware       0.8         T3 IP Telephone Firmware       1.30D         1603 Loader (Boot File) Firmware       1.30D         1603 Loader (Boot File) Firmware       3.2.0         9620 / 9630 / 9640 / 9650 Doot Code       3.2.0         9620 / 9630 / 9640 / 9650 Doot Code       3.2.0         9621 / 9641 Telephone Firmware       3.16         3725 Telephone Firmware       3.3.16         3740 Telephone Firmware       3.3.16 </td <td></td> <td></td>                                  |                                   |          |
| 5410 / 5420 Telephone Firmware       R6.0         1403 Telephone Firmware       R6         1408 / 1416 Leader (Boot File) Firmware       R32         1408 / 1416 Loader (Boot File) Firmware       R45         9504 / 9508 Telephone Firmware       R15         IP Office Video Softphone (Windows)       3.2.3.48.67009         IP Office Video Softphone (Mac)       3204bk.66292         IP DECT - ADMM Firmware       1.1.13         IP DECT - ADMM DECT Monitor       1.4         3701 Telephone Firmware       91.24.31.04         3711 Global Telephone Firmware       91.24.36         3711 Global Telephone Firmware       1.3.04         3711 Global Telephone Firmware       1.3.04         3711 Global Telephone Firmware       1.3.04         3711 Global Telephone Firmware       1.3.30D         1603 Loader (Boot File) Firmware       1.3.30D         1616 Button Module Firmware       3.2.0         9620 / 9630 / 9640 / 9650 Bot Code       3.2.0         9621 / 9630 / 9640 / 9650 Telephone Firmware       3.3.16         3726 Telephone Firmware       3.3.16         3720 Telephone Firmware       3.2.15         9608 / 9611 / 9621 / 9641 Kernel       V13r50         1120E 1140E 1                                              |                                   | R6.0     |
| 1403 Telephone Firmware       R6         1408 / 1416 Loader (Boot File) Firmware       R32         1408 / 1416 Loader (Boot File) Firmware       R45         9504 / 9508 Leaphone Firmware       R45         9504 / 9508 Loader (Boot File) Firmware       R15         IP Office Video Softphone (Mac)       3.2.3.48.67009         IP Office Video Softphone (Mac)       3204bk.66292         IP DECT - ADMM Firmware       1.1.13         IP DECT - ADMM DecT Monitor       1.4         3701 Telephone Firmware       91.24.31.04         3711 Global Telephone Firmware       91.24.31.04         3711 Global Telephone Firmware       0.8         73 IP Telephone Firmware       7247         73 IP Admin Tool       3.08         1603, 1608, 1616 Telephone Firmware       1.30D         1618 buton Module Firmware       1.30D         1620 y 630 / 9640 / 9650 Boct Code       3.2.0         9621 / 9630 / 9640 / 9650 Telephone Firmware       3.2.16         9725 Telephone Firmware       3.3.16         9720 Felgohone Firmware       3.3.16         9720 Felgohone Firmware       3.3.16         9720 Felgohone Firmware       3.3.16         9720 Felgohone Firmware       3.2.15 <td></td> <td></td>                                         |                                   |          |
| 1408 / 1416 Telephone Firmware       R32         1408 / 1416 Loader (Boot File) Firmware       25         9504 / 9508 Telephone Firmware       R45         9504 / 9508 Loader (Boot File) Firmware       R15         IP Office Video Softphone (Windows)       3.2.3.48.67009         IP DECT - ADMM Immware       1.1.13         IP DECT - ADMM Java Configuration       1.1.13         IP DECT - ADMM DECT Monitor       1.4         3701 Telephone Firmware       91.24.31.04         3711 Telephone Firmware       91.24.31.04         3711 Global Telephone Firmware       91.24.36         3711 Global Telephone Firmware       0.8         3711 Global Telephone Firmware       1.1.0         9620 / 9630 / 9640 / 9650 Bot Code       3.2.0         9621 / 9641 Telephone Firmware       1.1.0         9620 / 9630 / 9640 / 9650 Bot Code       3.2.0         9621 / 9641 Telephone Firmware (Application file)       6.2.2.09U_V452         9608 / 9611 Telephone Firmware       3.3.16         3720 Telephone Firmware       3.3.16         3720 Telephone Firmware       3.2.1         9608 / 9611 Telephone Firmware       3.3.16         3720 Telephone Firmware       3.2.15         9611 Telep                                              |                                   |          |
| 1408 / 1416 Loader (Boot File) Firmware       25         9504 / 9508 Telephone Firmware       R45         9504 / 9508 Loader (Boot File) Firmware       R15         IP Office Video Softphone (Windows)       3.2.3.48.67009         IP Office Video Softphone (Mac)       3204bk.66292         IP DECT - ADMM Firmware       1.1.13         IP DECT - ADMM Java Configuration       1.1.13         IP DECT - ADMM DECT Monitor       1.4         3701 Telephone Firmware       91.24.31.04         3711 Global Telephone Firmware       91.24.36         3711 Global Telephone Firmware       0.8         73 IP Admin Tool       0.8         1603, 1608, 1616 Telephone Firmware       1.330D         1616 Button Module Firmware       1.3.00         1616 Button Module Firmware (Application file)       6.2.2.09U_V452         9620 / 9630 / 9640 / 9650 Telephone Firmware       3.2.0         9621 / 9641 Telephone Firmware (Application file)       6.2.2.09U_V452         9608 / 9611 Telephone Firmware       3.3.16         3720 Telephone Firmware       3.3.16         3720 Telephone Firmware       3.2.15         3740 Telephone Firmware       3.2.15         3740 Telephone Firmware       3.2.15 <t< td=""><td></td><td></td></t<>      |                                   |          |
| 9504 / 9508 Telephone Firmware       R45         9504 / 9508 Loader (Boot File) Firmware       R15         IP Office Video Softphone (Mac)       3.2.3.48.67009         IP Office Video Softphone (Mac)       3.204bk.66292         IP DECT - ADMM Firmware       1.1.13         IP DECT - ADMM DECT Monitor       1.4         3701 Telephone Firmware       91.24.31.04         3711 Global Telephone Firmware       91.24.31.04         3711 Global Telephone USB driver       0.8         T3 IP Telephone Firmware       1.3.30D         1603 Loader (Boot File) Firmware       1.3.30D         1604 Telephone Firmware       1.3.30D         1603 Loader (Boot File) Firmware       1.3.30D         1616 Button Module Firmware       1.3.30D         1616 Button Module Firmware (Application file)       6.2.2.09U_V452         9620 / 9630 / 9640 / 9650 Telephone Firmware       3.2.0         9621 / 9641 Telephone Firmware (Application file)       6.2.2.09U_V452         9608 / 9611 / 9621 / 9641 Kernel       V13r50         1120E 1140E 1220 1230 Telephone Firmware       3.3.16         3740 Telephone Firmware       3.2.15         3740 Telephone Firmware       3.2.15         9741 Telephone Firmware       3.2.15<                  |                                   |          |
| 9504 / 9508 Loader (Boot File) Firmware       R15         IP Office Video Softphone (Windows)       3.2.3.48.67009         IP Office Video Softphone (Mac)       3204bk.66292         IP DECT - ADMM Firmware       1.1.13         IP DECT - ADMM DECT Monitor       1.4         3701 Telephone Firmware       91.24.31.04         3711 Telephone Firmware       91.24.31.04         3711 Global Telephone Firmware       91.24.36         3711 Global Telephone Firmware       0.8         T3 IP Telephone Firmware       1.300         1603, 1608, 1616 Telephone Firmware       1.300         1616 Button Module Firmware       1.1.0         9620 / 9630 / 9640 / 9650 Telephone Firmware       3.2.0         9621 / 9630 / 9640 / 9650 Telephone Firmware       3.2.0         9621 / 9641 Telephone Firmware (Application file)       6.2.2.09U_V452         9608 / 9611 / 9621 / 9641 Kernel       V13r50         1120E 1140E 1220 1230 Telephone Firmware       3.3.16         3740 Telephone Firmware       3.2.15         3749 Telephone Firmware       3.2.15         3749 Telephone Firmware       3.2.15         3749 Telephone Firmware       3.2.15         3740 Telephone Firmware       3.2.15                                             |                                   |          |
| IP Office Video Softphone (Windows)       3.2.3.48.67009         IP Office Video Softphone (Mac)       3204bk.66292         IP DECT – ADMM Firmware       1.1.13         IP DECT – ADMM DECT Monitor       1.4         3701 Telephone Firmware       22.04.04         3711 Telephone Firmware       91.24.31.04         3711 Global Telephone Firmware       91.24.36         3711 Global Telephone VSB driver       0.8         T3 IP Telephone Firmware       7247         T3 IP Telephone Firmware       1.330D         1603 Loader (Boot File) Firmware       1.330D         1616 Button Module Firmware       1.330D         1616 Button Module Firmware       3.2.0         9620 / 9630 / 9640 / 9650 Boot Code       3.2.0         9621 / 9641 Telephone Firmware (Application file)       6.2.2.09U_V452         9608 / 9611 Telephone Firmware (Application file)       6.2.2.09U_V452         9608 / 9611 / 9621 / 9641 Kernel       V13r50         1120 T140E 1220 1230 Telephone Firmware       3.3.16         3740 Telephone Firmware       3.2.15         DECT R4 - IPBS 1 and IPBS 2 Firmware       5.0.11         DECT R4 - IPBS 1 GIDN RFP) Firmware       3.13         DECT R4 - AlWS Firmware       3.8.2 <td></td> <td></td>           |                                   |          |
| IP Office Video Softphone (Mac)       3204bk.66292         IP DECT – ADMM Firmware       1.1.13         IP DECT – ADMM DECT Monitor       1.4         3701 Telephone Firmware       22.04.04         3711 Telephone Firmware       91.24.31.04         3711 Global Telephone Firmware       91.24.36         3711 Global Telephone Firmware       91.24.36         3711 Global Telephone Firmware       7247         3 IP Telephone Firmware       1.30D         1603 Loader (Boot File) Firmware       1.330D         1604 Goot File) Firmware       1.330D         1616 Button Module Firmware       1.1.0         9620 / 9630 / 9640 / 9650 Boot Code       3.2.0         9621 / 9641 Telephone Firmware (Application file)       6.2.2.09U_V452         9608 / 9611 Telephone Firmware (Application file)       6.2.2.09U_V452         9608 / 9611 Telephone Firmware       3.3.16         3720 Telephone Firmware       3.3.16         3740 Telephone Firmware       3.2.15         DECT R4 - IPBS 1 and IPBS 2 Firmware       5.0.11         DECT R4 - IPBS 1 ind IPBS 2 Firmware       3.13         DECT R4 - AlWS Firmware       3.8.2         DECT R4 - AlWS Firmware       3.8.2         DECT R4 -                                               |                                   |          |
| IP DECT - ADMM Firmware       1.1.13         IP DECT - ADMM Java Configuration       1.1.13         IP DECT - ADMM DECT Monitor       1.4         3701 Telephone Firmware       22.04.04         3711 Telephone Firmware       91.24.31.04         3711 Telephone Firmware       91.24.36         3711 Global Telephone Firmware       0.8         T3 IP Telephone Firmware       7247         3 IP Admin Tool       3.08         1603, 1608, 1616 Telephone Firmware       1.330D         1616 Button Module Firmware       1.1.0         9620 / 9630 / 9640 / 9650 Boot Code       3.2.0         9621 / 9641 Telephone Firmware (Application file)       6.2.2.09U_V452         9608 / 9611 Telephone Firmware (Application file)       6.2.2.09U_V452         9608 / 9611 / 9621 / 9641 Kernel       V13/50         1120E 1140E 1220 1230 Telephone Firmware       3.3.16         3725 Telephone Firmware       3.3.16         3749 Telephone Firmware       3.2.15         3749 Telephone Firmware       5.0.11         DECT R4 - IPBS 1 and IPBS 2 Firmware       5.0.11         DECT R4 - IPBS 1 and IPBS 2 Firmware       3.13         DECT R4 - AlWS Firmware       3.13         DECT R4 - AlWS Firmw                                              |                                   |          |
| IP DECT – ADMM Java Configuration       1.1.13         IP DECT – ADMM DECT Monitor       1.4         3701 Telephone Firmware       22.04.04         3711 Telephone Firmware       91.24.31.04         3711 Global Telephone Firmware       91.24.36         3711 Global Telephone Firmware       0.8         T3 IP Admin Tool       0.8         1603, 1608, 1616 Telephone Firmware       1.330D         1603 Loader (Boot File) Firmware       1.30D         1616 Button Module Firmware       1.30D         9620 / 9630 / 9640 / 9650 Boot Code       3.2.0         9621 / 9641 Telephone Firmware (Application file)       6.2.2.09U_V452         9608 / 9611 Telephone Firmware (Application file)       6.2.2.09U_V452         9608 / 9611 7elephone Firmware (Application file)       6.2.2.09U_V452         9608 / 9611 7elephone Firmware       3.3.16         3725 Telephone Firmware       3.3.16         3740 Telephone Firmware       3.2.15         DECT R4 - IPBS 1 and IPBS 2 Firmware       5.0.11         DECT R4 - IPBS 1 ind IPBS 2 Firmware       3.13         DECT R4 - AlWS Firmware       3.13         DECT R4 - AlWS Firmware       3.42         DECT R4 - AlWS Firmware       3.42                                                |                                   |          |
| IP DECT – ADMM DECT Monitor       1.4         3701 Telephone Firmware       22.04.04         3711 Telephone Firmware       91.24.31.04         3711 Global Telephone Firmware       91.24.36         3711 Global Telephone USB driver       0.8         T3 IP Telephone Firmware       T247         T3 IP Admin Tool       3.08         1603, 1608, 1616 Telephone Firmware       1.330D         1616 Button Module Firmware       1.1.0         9620 / 9630 / 9640 / 9650 Boot Code       3.2.0         9620 / 9630 / 9640 / 9650 Telephone Firmware       3.2.0         9621 / 9641 Telephone Firmware (Application file)       6.2.2.09U_V452         9608 / 9611 Telephone Firmware (Application file)       6.2.2.09U_V452         9608 / 9611 Telephone Firmware (Application file)       6.2.2.09U_V452         9608 / 9611 / 9621 / 9641 Kernel       V13r50         1120E 1140E 1220 1230 Telephone Firmware       3.3.16         3740 Telephone Firmware       3.2.15         9747 Telephone Firmware       3.2.15         DECT R4 - IPBS 1 and IPBS 2 Firmware       5.0.11         DECT R4 - IPBS 1 sind IPBS 2 Firmware       3.13         DECT R4 - AIWS Firmware       3.13         DECT R4 - AIWS Firmware       3.8.2 <td></td> <td></td> |                                   |          |
| 3701 Telephone Firmware       22.04.04         3711 Telephone Firmware       91.24.31.04         3711 Global Telephone Firmware       91.24.36         3711 Global Telephone USB driver       0.8         73 IP Telephone Firmware       T247         73 IP Admin Tool       3.08         1603, 1608, 1616 Telephone Firmware       1.330D         1616 Button Module Firmware       1.330D         1616 Button Module Firmware       1.1.0         9620 / 9630 / 9640 / 9650 Telephone Firmware       3.2.0         9621 / 9641 Telephone Firmware (Application file)       6.2.2.09U_V452         9608 / 9611 Telephone Firmware (Application file)       6.2.2.09U_V452         9608 / 9611 / 9621 / 9641 Kernel       V13r50         1120E 1140E 1220 1230 Telephone Firmware       3.3.16         3740 Telephone Firmware       3.2.15         3740 Telephone Firmware       3.2.15         DECT R4 - IPBS 1 and IPBS 2 Firmware       5.0.11         DECT R4 - GRBS (ISDN RFP) Firmware       3.13         DECT R4 - GRBS (ISDN RFP) Firmware       3.13         DECT R4 - AlWS2 Firmware       3.13         DECT R4 - AlWS2 Firmware       0.9.6         DECT R4 - AlWS2 Firmware       0.9.6                                                       |                                   |          |
| 3711 Telephone Firmware       91.24.31.04         3711 Global Telephone Firmware       91.24.36         3711 Global Telephone VSB driver       0.8         73 IP Telephone Firmware       7247         73 IP Admin Tool       3.08         1603, 1608, 1616 Telephone Firmware       1.330D         1603 Loader (Boot File) Firmware       1.30D         1616 Button Module Firmware       1.30D         9620 / 9630 / 9640 / 9650 Boot Code       3.2.0         9621 / 9641 Telephone Firmware (Application file)       6.2.2.09U_V452         9608 / 9611 / 9621 / 9641 Kernel       V13r50         9122 Ti406 Timware       3.3.16         3740 Telephone Firmware       3.3.16         3740 Telephone Firmware       3.2.15         DECT R4 - IPBS 1 and IPBS 2 Firmware       5.0.11         DECT R4 - IPBS 1 and IPBS 2 Firmware       3.13         DECT R4 - AIWS Firmware       3.13         DECT R4 - AIWS Firmware       3.13         DECT R4 - AWS Firmware       0.9.6         DECT R4 - AlwS Firmware       0.9.6         DECT R4 - AlwS Firmware       0.9.6         DECT R4 - AlwS Firmware       0.9.6         DECT R4 - AlwS Firmware       0.9.6                                                                                         |                                   |          |
| 3711 Global Telephone Firmware       91.24.36         3711 Global Telephone USB driver       0.8         73 IP Telephone Firmware       T247         73 IP Admin Tool       3.08         1603, 1608, 1616 Telephone Firmware       1.330D         1603 Loader (Boot File) Firmware       1.330D         1616 Button Module Firmware       1.1.0         9620 / 9630 / 9640 / 9650 Boot Code       3.2.0         9621 / 9641 Telephone Firmware (Application file)       6.2.2.09U_V452         9608 / 9611 Telephone Firmware (Application file)       6.2.2.09U_V452         9608 / 9611 / 9621 / 9641 Kernel       V13r50         1120E 1140E 1220 1230 Telephone Firmware       3.3.16         3720 Telephone Firmware       3.3.16         3740 Telephone Firmware       3.2.15         DECT R4 - IPBS 1 and IPBS 2 Firmware       5.0.11         DECT R4 - IPBL (DECT Gateway) Firmware       3.13         DECT R4 - AIWS Firmware       3.13         DECT R4 - AWS Firmware       3.13         DECT R4 - AWS Firmware       0.9.6         DECT R4 - AUWS Firmware       0.9.6         DECT R4 - AUWS Firmware       0.9.6         DECT R4 - AUWS Firmware       0.9.6         DECT R4 - AUWS Firmware </td <td></td> <td></td>                       |                                   |          |
| 3711 Global Telephone USB driver       0.8         T3 IP Telephone Firmware       T247         T3 IP Admin Tool       3.08         1603, 1608, 1616 Telephone Firmware       1.330D         1603 Loader (Boot File) Firmware       1.1.0         9620 / 9630 / 9640 / 9650 Boot Code       3.2.0         9620 / 9630 / 9640 / 9650 Boot Code       3.2.0         9620 / 9630 / 9640 / 9650 Telephone Firmware       3.2.0         9621 / 9641 Telephone Firmware (Application file)       6.2.2.09U_V452         9608 / 9611 / 9621 / 9641 Kernel       V13r50         1120E 1140E 1220 1230 Telephone Firmware       0.40.3.12.00         3720 Telephone Firmware       3.3.16         3740 Telephone Firmware       3.3.16         3740 Telephone Firmware       3.2.15         DECT R4 - IPBS 1 and IPBS 2 Firmware       5.0.11         DECT R4 - GRBS (ISDN RFP) Firmware       2.73         DECT R4 - AlWS Firmware       3.13         DECT R4 - AlWS Firmware       3.13         DECT R4 - AlWS Firmware       0.9.6         DECT R4 - AlWS Firmware       0.9.6         DECT R4 - AlWS Firmware       0.9.6         DECT R4 - AlWS Firmware       0.9.6         DECT R4 - AlWS Firmware                                                            |                                   |          |
| T3 IP Telephone Firmware       T247         T3 IP Admin Tool       3.08         1603, 1608, 1616 Telephone Firmware       1.330D         1603 Loader (Boot File) Firmware       1.330D         1616 Button Module Firmware       1.1.0         9620 / 9630 / 9640 / 9650 Boot Code       3.2.0         9621 / 9641 Telephone Firmware       3.2.0         9621 / 9641 Telephone Firmware (Application file)       6.2.2.09U_V452         9608 / 9611 Telephone Firmware (Application file)       6.2.2.09U_V452         9608 / 9611 Telephone Firmware (Application file)       6.2.2.09U_V452         9608 / 9611 / 9641 Kernel       V13r50         1120E 1140E 1220 1230 Telephone Firmware       3.3.16         3720 Telephone Firmware       3.3.16         3740 Telephone Firmware       3.2.15         DECT R4 - IPBS 1 and IPBS 2 Firmware       5.0.11         DECT R4 - IPBS 1 and IPBS 2 Firmware       5.0.11         DECT R4 - AIWS Firmware       3.13         DECT R4 - AIWS Firmware       3.13         DECT R4 - AIWS Firmware       3.42         DECT R4 - AIWS Firmware       3.3.13         DECT R4 - AIWS Firmware       3.42         DECT R4 - AIWS Firmware       0.9.6         DECT R                                              |                                   |          |
| T3 IP Admin Tool       3.08         1603, 1608, 1616 Telephone Firmware       1.330D         1603 Loader (Boot File) Firmware       1.330D         1616 Button Module Firmware       1.1.0         9620 / 9630 / 9640 / 9650 Boot Code       3.2.0         9621 / 9631 / 9640 / 9650 Telephone Firmware       3.2.0         9621 / 9641 Telephone Firmware (Application file)       6.2.2.09U_V452         9608 / 9611 / 9621 / 9641 Kernel       V13r50         1120E 1140E 1220 1230 Telephone Firmware       04.03.12.00         3720 Telephone Firmware       3.3.16         3720 Telephone Firmware       3.3.16         3740 Telephone Firmware       3.2.15         3749 Telephone Firmware       3.2.15         DECT R4 - IPBS 1 and IPBS 2 Firmware       5.0.11         DECT R4 - IPBL (DECT Gateway) Firmware       3.13         DECT R4 - AIWS Firmware       3.13         DECT R4 - AIWS Firmware       3.13         DECT R4 - AWACEd Charger Firmware       1.4.1         DECT R4 - AWACEd Charger Firmware       1.4.1         DECT R4 - AWACEd Charger Firmware       0.9.6         DECT R4 - AWACEd Charger Firmware       0.9.6         DECT R4 - Advanced Charger Firmware       0.9.6                                                  |                                   |          |
| 1603, 1608, 1616 Telephone Firmware     1.330D       1603 Loader (Boot File) Firmware     1.330D       1616 Button Module Firmware     1.1.0       9620 / 9630 / 9640 / 9650 Boot Code     3.2.0       9621 / 9641 Telephone Firmware (Application file)     6.2.2.09U_V452       9608 / 9611 Telephone Firmware (Application file)     6.2.2.09U_V452       9608 / 9611 / 9641 Kernel     V13r50       1120E 1140E 1220 1230 Telephone Firmware     04.03.12.00       3725 Telephone Firmware     3.3.16       3740 Telephone Firmware     3.2.15       3740 Telephone Firmware     3.2.15       DECT R4 - IPBS 1 and IPBS 2 Firmware     5.0.11       DECT R4 - IPBL (DECT Gateway) Firmware     3.13       DECT R4 - AIWS Firmware     3.13       DECT R4 - AIWS Firmware     3.41       DECT R4 - AIWS Firmware     3.41       DECT R4 - AIWS Firmware     3.8.2       DECT R4 - AIWS Firmware     3.8.2       DECT R4 - AIWS Firmware     1.4.1       DECT R4 - Alwaced Charger Firmware     1.4.1       DECT R4 - Ack Charger Firmware     0.9.6       DECT R4 - Back Charger Firmware     0.9.6       DECT R4 - Advanced Charger Firmware     0.9.6       <                                                                                         |                                   |          |
| 1603 Loader (Boot File) Firmware       1.330D         1616 Button Module Firmware       1.1.0         9620 / 9630 / 9640 / 9650 Boot Code       3.2.0         9620 / 9630 / 9640 / 9650 Telephone Firmware       3.2.0         9621 / 9641 Telephone Firmware (Application file)       6.2.2.09U_V452         9608 / 9611 Telephone Firmware (Application file)       6.2.2.09U_V452         9608 / 9611 Telephone Firmware (Application file)       6.2.2.09U_V452         9608 / 9611 / 9621 / 9641 Kernel       V13r50         1120E 1140E 1220 1230 Telephone Firmware       04.03.12.00         3720 Telephone Firmware       3.3.16         3725 Telephone Firmware       3.3.16         3740 Telephone Firmware       3.2.15         3749 Telephone Firmware       5.0.11         DECT R4 - IPBS 1 and IPBS 2 Firmware       5.0.11         DECT R4 - IPBS (ISDN RFP) Firmware       7.73         DECT R4 - AIWS Firmware       2.73         DECT R4 - AIWS Firmware       3.8.2         DECT R4 - AWARCed Charger Firmware       1.4.1         DECT R4 - Advanced Charger Firmware       1.4.1         DECT R4 - Advanced Charger Firmware       0.9.6         DECT R4 - Advanced Charger Firmware       0.9.6         DECT R4 - Advanced Ch       |                                   |          |
| 1616 Button Module Firmware     1.1.0       9620 / 9630 / 9640 / 9650 Boot Code     3.2.0       9620 / 9630 / 9640 / 9650 Telephone Firmware     3.2.0       9621 / 9641 Telephone Firmware (Application file)     6.2.2.09U_V452       9608 / 9611 Telephone Firmware (Application file)     6.2.2.09U_V452       9608 / 9611 Telephone Firmware (Application file)     6.2.2.09U_V452       9608 / 9611 / 9621 / 9641 Kernel     V13r50       1120E 1140E 1220 1230 Telephone Firmware     04.03.12.00       3720 Telephone Firmware     3.3.16       3720 Telephone Firmware     3.3.16       3740 Telephone Firmware     3.2.15       3749 Telephone Firmware     3.2.15       DECT R4 - IPBS 1 and IPBS 2 Firmware     5.0.11       DECT R4 - IPBL (DECT Gateway) Firmware     5.0.11       DECT R4 - AIWS Firmware     2.73       DECT R4 - AIWS Firmware     3.8.2       DECT R4 - AIWS Firmware     3.8.2       DECT R4 - Ack Charger Firmware     1.4.1       DECT R4 - Advanced Charger Firmware     0.9.6       DECT R4 - Advanced Charger Firmware     0.9.6       DECT R4 - Advanced Charger Firmware     0.9.6       DECT R4 - Advanced Charger Firmware     0.9.6       DECT D100 - BS                                                      |                                   |          |
| 9620 / 9630 / 9640 / 9650 Boot Code       3.2.0         9620 / 9630 / 9640 / 9650 Telephone Firmware       3.2.0         9621 / 9641 Telephone Firmware (Application file)       6.2.2.09U_V452         9608 / 9611 Telephone Firmware (Application file)       6.2.2.09U_V452         9608 / 9611 / 9621 / 9641 Kernel       V13r50         1120E 1140E 1220 1230 Telephone Firmware       04.03.12.00         3720 Telephone Firmware       3.3.16         3725 Telephone Firmware       3.3.16         3740 Telephone Firmware       3.2.15         DECT R4 - IPBS 1 and IPBS 2 Firmware       5.0.11         DECT R4 - IPBL (DECT Gateway) Firmware       5.0.11         DECT R4 - AIWS Firmware       3.13         DECT R4 - AIWS Firmware       3.13         DECT R4 - AIWS Firmware       3.41         DECT R4 - AIWS Firmware       0.9.6         DECT R4 - AIWS Firmware       0.9.6         DECT R4 - AIWS Firmware       0.9.6         DECT R4 - AIWS Firmware       0.9.6         DECT R4 - Advanced Charger Firmware       0.9.6         DECT R4 - Advanced Charger Firmware       0.9.6         DECT R4 - Advanced Charger Firmware       0.9.6         DECT D100 - BS_MS Firmware       0.9.6                                               |                                   |          |
| 9620 / 9630 / 9640 / 9650 Telephone Firmware       3.2.0         9621 / 9641 Telephone Firmware (Application file)       6.2.2.09U_V452         9608 / 9611 Telephone Firmware (Application file)       6.2.2.09U_V452         9608 / 9611 / 9621 / 9641 Kernel       V13r50         1120E 1140E 1220 1230 Telephone Firmware       04.03.12.00         3720 Telephone Firmware       3.3.16         3725 Telephone Firmware       3.3.16         3740 Telephone Firmware       3.2.15         DECT R4 - IPBS 1 and IPBS 2 Firmware       5.0.11         DECT R4 - IPBL (DECT Gateway) Firmware       5.0.11         DECT R4 - AIWS Firmware       3.13         DECT R4 - AIWS Firmware       3.13         DECT R4 - AIWS Firmware       3.13         DECT R4 - AIWS Firmware       1.4.1         DECT R4 - AIWS Firmware       0.9.6         DECT R4 - Advanced Charger Firmware       0.9.6         DECT R4 - Advanced Charger Firmware       0.9.6         DECT D100 - BS_MS Firmware       0.9.6         DECT D100 - BS_SL Firmware       0.9.6         Avaya Voice Priority Processor (AVPP) Firmware       17x.039                                                                                                    |                                   |          |
| 9621 / 9641 Telephone Firmware (Application file)       6.2.2.09U_V452         9608 / 9611 Telephone Firmware (Application file)       6.2.2.09U_V452         9608 / 9611 / 9621 / 9641 Kernel       V13r50         1120E 1140E 1220 1230 Telephone Firmware       04.03.12.00         3720 Telephone Firmware       3.3.16         3725 Telephone Firmware       3.3.16         3740 Telephone Firmware       3.2.15         3749 Telephone Firmware       3.2.15         DECT R4 - IPBS 1 and IPBS 2 Firmware       5.0.11         DECT R4 - IPBL (DECT Gateway) Firmware       8.0.11         DECT R4 - AIWS Firmware       3.13         DECT R4 - AIWS Firmware       3.13         DECT R4 - AIWS Firmware       3.8.2         DECT R4 - AlWS Firmware       1.4.1         DECT R4 - AlWS Firmware       0.9.6         DECT R4 - Advanced Charger Firmware       0.9.6         DECT R4 - Advanced Charger Firmware       0.9.6         DECT D100 - BS_SL Firmware       0.9.6         DECT D100 - BS_SL Firmware       0.9.6         DECT D100 - BS_SL Firmware       117.056         Avaya Voice Priority Processor (AVPP) Firmware       17x.039                                                                                                    |                                   |          |
| 9608 / 9611 Telephone Firmware (Application file)       6.2.2.09U_V452         9608 / 9611 / 9621 / 9641 Kernel       V13r50         1120E 1140E 1220 1230 Telephone Firmware       04.03.12.00         3720 Telephone Firmware       3.3.16         3725 Telephone Firmware       3.3.16         3740 Telephone Firmware       3.2.15         3740 Telephone Firmware       3.2.15         3749 Telephone Firmware       3.2.15         DECT R4 - IPBS 1 and IPBS 2 Firmware       5.0.11         DECT R4 - IPBL (DECT Gateway) Firmware       5.0.11         DECT R4 - GRBS (ISDN RFP) Firmware       8.2.73         DECT R4 - AIWS Firmware       3.13         DECT R4 - AIWS Firmware       3.13         DECT R4 - AlWS Firmware       3.8.2         DECT R4 - AlWS2 Firmware       1.4.1         DECT R4 - Advanced Charger Firmware       1.4.1         DECT R4 - Advanced Charger Firmware       0.9.6         DECT D100 - BS_MS Firmware       0.9.6         DECT D100 - BS_SL Firmware       0.9.6         DECT D100 - BS_SL Firmware       117.056         Avaya Voice Priority Processor (AVPP) Firmware       17x.039                                                                                                    |                                   |          |
| 9608 / 9611 / 9621 / 9641 Kernel       V13r50         1120E 1140E 1220 1230 Telephone Firmware       04.03.12.00         3720 Telephone Firmware       3.3.16         3725 Telephone Firmware       3.3.16         3740 Telephone Firmware       3.2.15         3749 Telephone Firmware       3.2.15         DECT R4 - IPBS 1 and IPBS 2 Firmware       5.0.11         DECT R4 - IPBL (DECT Gateway) Firmware       5.0.11         DECT R4 - GRBS (ISDN RFP) Firmware       2.73         DECT R4 - AIWS Firmware       3.13         DECT R4 - AIWS Firmware       3.8.2         DECT R4 - AIWS Firmware       3.13         DECT R4 - AlWS Firmware       0.9.6         DECT R4 - Advanced Charger Firmware       0.9.6         DECT R4 - Advanced Charger Firmware       0.9.6         DECT D100 - BS_MS Firmware       0.9.6         DECT D100 - BS_SL Firmware       0.9.6         DECT D100 - BS_SL Firmware       0.9.6         DECT D100 - BS_SL Firmware       0.9.6         DECT D100 - BS_SL Firmware       0.9.6         DECT D100 - BS_SL Firmware       0.9.6         DECT D100 - BS_SL Firmware       117.056         Avaya Voice Priority Processor (AVPP) Firmware       17x.039 <td></td> <td></td>                                         |                                   |          |
| 1120E 1140E 1220 1230 Telephone Firmware     04.03.12.00       3720 Telephone Firmware     3.3.16       3725 Telephone Firmware     3.3.16       3740 Telephone Firmware     3.2.15       3749 Telephone Firmware     3.2.15       DECT R4 - IPBS 1 and IPBS 2 Firmware     5.0.11       DECT R4 - IPBL (DECT Gateway) Firmware     5.0.11       DECT R4 - GRBS (ISDN RFP) Firmware     85C 3/40       DECT R4 - AIWS Firmware     2.73       DECT R4 - AIWS Firmware     3.8.2       DECT R4 - AIWS Firmware     3.8.2       DECT R4 - AlWS2 Firmware     3.8.2       DECT R4 - AlWS2 Firmware     0.9.6       DECT R4 - Advanced Charger Firmware     0.9.6       DECT R4 - Advanced Charger Firmware     0.9.6       DECT D100 - BS_MS Firmware     0.9.6       DECT D100 - BS_SL Firmware     0.9.6       DECT D100 - BS_SL Firmware     0.9.6       DECT D100 - BS_SL Firmware     0.9.6       DECT D100 - BS_SL Firmware     0.9.6       DECT D100 - BS_SL Firmware     0.9.6       DECT D100 - BS_SL Firmware     117.056       Avaya Voice Priority Processor (AVPP) Firmware     17x.039                                                                                                    |                                   |          |
| 3720 Telephone Firmware3.3.163725 Telephone Firmware3.3.163740 Telephone Firmware3.2.153749 Telephone Firmware3.2.15DECT R4 – IPBS 1 and IPBS 2 Firmware5.0.11DECT R4 - IPBL (DECT Gateway) Firmware5.0.11DECT R4 - GRBS (ISDN RFP) Firmware8.50.11DECT R4 - AIWS Firmware2.73DECT R4 - AIWS Firmware3.13DECT R4 - AIWS Firmware3.13DECT R4 - AIWS2 Firmware3.8.2DECT R4 - WinPDM3.8.2DECT R4 - Rack Charger Firmware1.4.1DECT R4 - Advanced Charger Firmware0.9.6DECT D100 - BS_MS Firmware0.9.63641 / 3645 Telephone Firmware117.056Avaya Voice Priority Processor (AVPP) Firmware17x.039                                                                                                    |                                   |          |
| 3725 Telephone Firmware3.3.163740 Telephone Firmware3.2.153749 Telephone Firmware3.2.15DECT R4 – IPBS 1 and IPBS 2 Firmware5.0.11DECT R4 - IPBL (DECT Gateway) Firmware5.0.11DECT R4 - GRBS (ISDN RFP) FirmwareR5C 3/40DECT R4 - AIWS Firmware2.73DECT R4 - AIWS2 Firmware3.13DECT R4 - AIWS2 Firmware3.8.2DECT R4 - WinPDM3.8.2DECT R4 - Rack Charger Firmware1.4.1DECT R4 - Advanced Charger Firmware0.9.6DECT D100 - BS_MS Firmware0.9.6DECT D100 - BS_SL Firmware0.9.63641 / 3645 Telephone Firmware117.056Avaya Voice Priority Processor (AVPP) Firmware17x.039                                                                                                    |                                   |          |
| 3740 Telephone Firmware3.2.153749 Telephone Firmware3.2.15DECT R4 – IPBS 1 and IPBS 2 Firmware5.0.11DECT R4 - IPBL (DECT Gateway) Firmware5.0.11DECT R4 - GRBS (ISDN RFP) FirmwareR5C 3/40DECT R4 - AIWS Firmware2.73DECT R4 - AIWS Firmware3.13DECT R4 - AIWS2 Firmware3.8.2DECT R4 - MinPDM3.8.2DECT R4 - Advanced Charger Firmware1.4.1DECT R4 - Advanced Charger Firmware0.9.6DECT D100 - BS_MS Firmware0.9.6DECT D100 - BS_SL Firmware0.9.6Avaya Voice Priority Processor (AVPP) Firmware17x.039                                                                                                    |                                   |          |
| 3749 Telephone Firmware3.2.15DECT R4 - IPBS 1 and IPBS 2 Firmware5.0.11DECT R4 - IPBL (DECT Gateway) Firmware5.0.11DECT R4 - GRBS (ISDN RFP) FirmwareR5C 3/40DECT R4 - AIWS Firmware2.73DECT R4 - AIWS2 Firmware3.13DECT R4 - WinPDM3.8.2DECT R4 - Rack Charger Firmware1.4.1DECT R4 - Advanced Charger Firmware0.9.6DECT D100 - BS_MS Firmware0.9.6DECT D100 - BS_SL Firmware0.9.63641 / 3645 Telephone Firmware117.056Avaya Voice Priority Processor (AVPP) Firmware17x.039                                                                                                    |                                   |          |
| DECT R4 - IPBS 1 and IPBS 2 Firmware5.0.11DECT R4 - IPBL (DECT Gateway) Firmware5.0.11DECT R4 - GRBS (ISDN RFP) FirmwareR5C 3/40DECT R4 - AIWS Firmware2.73DECT R4 - AIWS2 Firmware3.13DECT R4 - WinPDM3.8.2DECT R4 - Rack Charger Firmware1.4.1DECT R4 - Advanced Charger Firmware0.9.6DECT D100 - BS_MS Firmware0.9.63641 / 3645 Telephone Firmware117.056Avaya Voice Priority Processor (AVPP) Firmware17x.039                                                                                                    |                                   |          |
| DECT R4 - IPBL (DECT Gateway) Firmware5.0.11DECT R4 - GRBS (ISDN RFP) FirmwareR5C 3/40DECT R4 - AIWS Firmware2.73DECT R4 - AIWS2 Firmware3.13DECT R4 - WinPDM3.8.2DECT R4 - Rack Charger Firmware1.4.1DECT R4 - Advanced Charger Firmware1.4.1DECT D100 - BS_MS Firmware0.9.6DECT D100 - BS_SL Firmware0.9.63641 / 3645 Telephone Firmware117.056Avaya Voice Priority Processor (AVPP) Firmware17x.039                                                                                                    |                                   |          |
| DECT R4 - GRBS (ISDN RFP) FirmwareR5C 3/40DECT R4 - AIWS Firmware2.73DECT R4 - AIWS2 Firmware3.13DECT R4 - WinPDM3.8.2DECT R4 - Rack Charger Firmware1.4.1DECT R4 - Advanced Charger Firmware1.4.1DECT D100 - BS_MS Firmware0.9.6DECT D100 - BS_SL Firmware0.9.63641 / 3645 Telephone Firmware117.056Avaya Voice Priority Processor (AVPP) Firmware17x.039                                                                                                    |                                   |          |
| DECT R4 – AIWS Firmware2.73DECT R4 – AIWS2 Firmware3.13DECT R4 – WinPDM3.8.2DECT R4 – Rack Charger Firmware1.4.1DECT R4 – Advanced Charger Firmware1.4.1DECT D100 – BS_MS Firmware0.9.6DECT D100 – BS_SL Firmware0.9.63641 / 3645 Telephone Firmware117.056Avaya Voice Priority Processor (AVPP) Firmware17x.039                                                                                                    |                                   |          |
| DECT R4 – AIWS2 Firmware3.13DECT R4 – WinPDM3.8.2DECT R4 – Rack Charger Firmware1.4.1DECT R4 – Advanced Charger Firmware1.4.1DECT D100 – BS_MS Firmware0.9.6DECT D100 – BS_SL Firmware0.9.63641 / 3645 Telephone Firmware117.056Avaya Voice Priority Processor (AVPP) Firmware17x.039                                                                                                    |                                   |          |
| DECT R4 – WinPDM3.8.2DECT R4 – Rack Charger Firmware1.4.1DECT R4 – Advanced Charger Firmware1.4.1DECT D100 – BS_MS Firmware0.9.6DECT D100 – BS_SL Firmware0.9.63641 / 3645 Telephone Firmware117.056Avaya Voice Priority Processor (AVPP) Firmware17x.039                                                                                                    |                                   |          |
| DECT R4 – Rack Charger Firmware1.4.1DECT R4 – Advanced Charger Firmware1.4.1DECT D100 – BS_MS Firmware0.9.6DECT D100 – BS_SL Firmware0.9.63641 / 3645 Telephone Firmware117.056Avaya Voice Priority Processor (AVPP) Firmware17x.039                                                                                                    |                                   |          |
| DECT R4 – Advanced Charger Firmware1.4.1DECT D100 – BS_MS Firmware0.9.6DECT D100 – BS_SL Firmware0.9.63641 / 3645 Telephone Firmware117.056Avaya Voice Priority Processor (AVPP) Firmware17x.039                                                                                                    |                                   |          |
| DECT D100 - BS_MS Firmware0.9.6DECT D100 - BS_SL Firmware0.9.63641 / 3645 Telephone Firmware117.056Avaya Voice Priority Processor (AVPP) Firmware17x.039                                                                                                    |                                   |          |
| DECT D100 - BS_SL Firmware0.9.63641 / 3645 Telephone Firmware117.056Avaya Voice Priority Processor (AVPP) Firmware17x.039                                                                                                    |                                   |          |
| 3641 / 3645 Telephone Firmware117.056Avaya Voice Priority Processor (AVPP) Firmware17x.039                                                                                                    |                                   |          |
| Avaya Voice Priority Processor (AVPP) Firmware17x.039                                                                                                    |                                   |          |
|                                                                                                    | •                                 |          |
| Hangset Agministration 1001 (HA1)                                                                                                    | Handset Administration Tool (HAT) | 2.8.22.0 |

The IP Office User CD includes the following components:

| Component                          | Version  |
|------------------------------------|----------|
| Soft Console                       | 4.2(33)  |
| TAPI2                              | 1.0.0.38 |
| TAPI3                              | 1.0.0.38 |
| Dev Link                           | 1.0.0.5  |
| TAPI Wave Driver (Windows XP)      | 2.0.0.0  |
| TAPI Wave Driver (Vista/Windows 7) | 3.0.0.0  |

**Note:** Support for Phone Manager ended in March 2013. This application is no longer included with the User CD.

**Note:** Upgrading IP DECT 3711 Telephone Firmware to 91.24.31.04

This Administration CD contains two upgrade programs with this release of 3711 telephone firmware:

pp\_avaya\_3711\_91\_24\_31\_04.exe up\_avaya\_3711\_91\_24\_31\_04.exe

Please check the handset label located under the battery cover to determine the month and year of release. If the handset has a date of 08/06 or earlier then use the "pp" upgrade program. If the date is newer than 08/06 then use the "up" upgrade program to update the telephone.

This release supports the "IP DECT 3711 Global" telephone. The Global telephone will not offer any different feature set than the current 3711 but will support both EMEA and US frequencies. To determine if a customer has a "Global" 3711 telephone press Menu, System, Version Number. The PRD: number will end with a suffix of ".int".

# 2 New Features

This release includes Windows 8 support for Contact Store (client interface).

# <u>3 IP Office Resolved Field Issues</u>

In the table below, the JIRA number refers to the internal bug tracking database used by Avaya SME. When a customer field issue has been confirmed to be a product or documentation issue, it is logged in this system, and the JIRA number used internally within Avaya for tracking the resolution of this issue. There may be several customer field cases raised against a single JIRA entry.

### 3.1 Resolved field issues in IP Office 8.1(73) and Manager 10.1(73)

The following field issues have been addressed in IP Office Core software 8.1(73) and Manager 10.1(73):

| JIRA Number    | Description of Issue                                                                                         |  |
|----------------|----------------------------------------------------------------------------------------------------|--|
| IPOFFICE-39767 | Call will not overflow to remote SCN hunt group if ring mode is set to Collective or Collective Call Waiting |  |

| IPOFFICE-40305 | Recording of an FNE directed call to an IP user contains silence and no "Warning" announcement is heard          |
|----------------|----------------------------------------------------------------------------------------------------|
| IPOFFICE-42432 | "Missed call" incorrectly logged on telephone when the call is answered                                          |
| IPOFFICE-42751 | 9611 Pickup via User key does not show caller identity prior to answering call                                   |
| IPOFFICE-43098 | Call History log misleading - return call to History entry shown as local user but routed externally             |
| IPOFFICE-44193 | Auto-Answer warning beep is not heard if call originates from extension based on another system in SCN           |
| IPOFFICE-44668 | Line Appearance keys not working on T3 telephones                                                                |
| IPOFFICE-46536 | VCM channels not released - system restart required to clear                                                     |
| IPOFFICE-47084 | IP Office core - Incorrect time in call log record in one-X Portal                                               |
| IPOFFICE-48236 | IP500v2 System restart - 3rd party Voicemail and SIP related                                                     |
| IPOFFICE-38752 | Unable to set Message Waiting Indication using TAPI and 3rd party voicemail system                               |
| IPOFFICE-44450 | Intermittent remote access disconnection - ATM4 V2                                                               |
| IPOFFICE-46348 | D100 base station stops responding with increased traffic. Causes all D160 handsets to become unusable           |
| IPOFFICE-48289 | Echo on IP telephones when call is answered by Embedded VM and transferred                                       |
| IPOFFICE-40977 | Embedded Auto Attendant intermittently misrouting callers using the Direct Dial-By-Number feature                |
| IPOFFICE-35663 | Server Edition: No media when a VMPro transferred call has timed out and returned to voicemail                   |
| IPOFFICE-42161 | Server Edition and 9608 telephone - after disabling the button clicks and logging back in the clicks are enabled |
| IPOFFICE-42687 | Irregular characters displayed in the top left hand corner of 9608 telephone                                     |
| IPOFFICE-43954 | Calls between Server Edition users have audio clipping                                                           |
| IPOFFICE-47470 | SSA does not clearly state the nature of connectivity issues between IP Office and UCM                           |
| IPOFFICE-48681 | System restart - Embedded Voicemail, user logs in with Phone Manager Pro and message waiting                     |
| IPOFFICE-41761 | Cannot use "=" character in Voicemail email field in 8.1                                                         |
| IPOFFICE-42044 | Manager stops responding if adding 321 short codes to a User Right                                               |
| IPOFFICE-45266 | Manager displays erroneous warning in the Error List pane for SoftPhone Extension                                |
| IPOFFICE-48013 | Navigational issue using Time Profiles in Manager                                                                |
| IPOFFICE-48283 | Manager fails to show elements (present in Navigation Pane) in the Group Pane                                    |
| IPOFFICE-47030 | IP Office SoftPhone fails to transfer calls unless the associated User's "Call Waiting On" option is enabled.    |
| IPOFFICE-42784 | No retry for SIP Registration on receiving "480 Temporarily Unavailable" response on SIP trunk                   |
| IPOFFICE-44003 | No audio when outgoing calls on a SIP trunk tandems through a Nortel CS1000 out onto a CO trunk.                 |
| IPOFFICE-47265 | Issues attempting to register a Gamma SIP lines                                                                  |
| IPOFFICE-48477 | User/SIP tab settings (Internal Data) not used in SIP Header - INVITE                                            |

# 3.2 Resolved field issues in Preferred Edition 8.1(9302)

The following field issues have been addressed in Preferred Edition (VoiceMail Pro) 8.1(9302):

| JIRA Number    | Description of Issue                                                                                    |
|----------------|----------------------------------------------------------------------------------------------------|
| IPOFFICE-47554 | Sending recordings to a broadcast group containing more than 21 users may cause VM Pro service to stop  |
| IPOFFICE-44887 | Server Edition Voicemail Service stops every few days with Segmentation Fault                           |
| IPOFFICE-46763 | VM Campaigns - VMPro service may stop responding if caller fails to clear down before the campaign ends |
| IPOFFICE-47466 | Deleting users from system configuration leaves behind an empty user folder in the VM Accounts folder   |

### 3.3 Customer Call Reporter 8.1.42.6 resolved field issues

The following field issues have been addressed in Customer Call Reporter 8.1.42.6:

| JIRA Number    | Description of Issue                                                                            |
|----------------|-------------------------------------------------------------------------------------------------|
| IPOFFICE-37908 | CCR showing incorrect agent status                                                              |
| IPOFFICE-38250 | Inconsistencies with answered calls between Real Time Viewer and Call Summary Report            |
| IPOFFICE-40422 | CCR Scheduled Reports may not print correctly                                                   |
| IPOFFICE-42386 | Supervisor View - Stuck call waiting indication if a transfer enquiry call is held              |
| IPOFFICE-44234 | IP Office CCR Grade of Service discrepancies between queue Summary Report and real time monitor |
| IPOFFICE-46062 | CCR Agent Summary Report shows no data on Mondays                                               |
| IPOFFICE-46468 | CCR Report for a specified CLI Target List includes calls without CLI                           |
| IPOFFICE-47022 | Agent Summary Report for Monday does not generate data unless include Sundays is selected       |
| IPOFFICE-47116 | Using customer database unable to a run template "Sample Custom report Sample DDI Answer daily" |

## 3.4 one-X Portal 8.1.93(40) resolved field issues

The following field issues have been addressed in one-X Portal 8.1.93(40):

| JIRA Number    | Description of Issue                                                                                       |
|----------------|----------------------------------------------------------------------------------------------------|
| IPOFFICE-31499 | Wrong time in call log record in One-X Portal                                                              |
| IPOFFICE-43303 | Voicemail gadget displays messages associated with only one mailbox - other group messages are overwritten |
| IPOFFICE-43450 | one-X Portal does not display Personal Directory entry Name in the ringing state                           |
| IPOFFICE-44864 | Voicemail gadget displays "Checking Messages" for a long time after logon                                  |
| IPOFFICE-47218 | Time in one-X Portal call logs incorrect by 1 hour - similar to IPOFFICE-36268                             |
| IPOFFICE-47394 | one-X Portal call log - seconds incorrectly calculated                                                     |
| IPOFFICE-47473 | one-X Portal does not work when installed to D drive on Windows                                            |
| IPOFFICE-49050 | Client browser tab does not flash when out of focus and new IM is received or new text has been received   |
| IPOFFICE-45735 | one-X Portal Plug-in does not work correctly with Outlook 2003 installed on German Operating System        |
| IPOFFICE-42286 | Call Assistant does not alert the user when an incoming chat message is received                           |

### 3.5 User CD 4.2(53) resolved field issues

This release of User CD contains no field related fixes.

### 3.6 Applications Server 8.1.23(4)

This release of the Applications Server consists of Preferred Edition (VoiceMail Pro) 8.1(9302) and one-X Portal 8.1.94(60). Any field related fixes in these releases will also be incorporated into this release of the Applications Server.

### 3.7 Server Edition 8.1.99(4)

This release of IP Office Server Edition consists of IP Office core software 8.1(73), Preferred Edition (VoiceMail Pro) 8.1(9302) and one-X Portal 8.1.94(60). Any field related fixes in these releases will also be incorporated into this release of Server Edition.

### 3.8 Unified Communications Module 8.1.99(2)

This release of the Unified Communications Module software consists of Preferred Edition (VoiceMail Pro) 8.1(9302) and one-X Portal 8.1.94(60). Any fixes in these releases will also be incorporated into this release of Unified Communications Module software.

# 4 Technical Notes

### 4.1 Upgrading IP Office core software

When upgrading to Release 8.1 from a previous major release an upgrade licence is required. It is recommended that the IP Office Release 8.1 Software Upgrade license is installed before upgrading the system. Although the license key may not be recognized immediately by the system running an earlier major release of software, it will be recognized when the system is upgraded to Release 8.1.

**Note**: An IP Office 8.0 system with Essential Edition functioning but not enabled with the required Essential Edition license key will have all telephony functionality disabled after the 8.1 upgrade. It is important to verify the license information prior to upgrading. If Essential Edition is not visible in the license summary, an Essential Edition license must be purchased and installed prior to attempting the 8.1 upgrade.

The table on the following page shows the necessary steps that must be taken to upgrade the IP Office system to Release 8.1:

| Platform          | Current Release | Upgrade Step 1 | Upgrade Step 2 |
|-------------------|-----------------|----------------|----------------|
| IP500 and IP500v2 | 6.0             | Load 8.0       | Load 8.1       |
| All modules       | 6.0             | Load 8.0       | Load 8.1       |
| IP500 and IP500v2 | 7.0/8.0         | -              | Load 8.1       |
| All modules       | 7.0/8.0         | -              | Load 8.1       |

### 4.2 Upgrading IP Office Administration

Earlier releases of IP Office 8.1 Manager are not compatible with systems running this release. Before upgrading an IP Office system to the 8.1(73) release, the Administration suite must also be upgraded. The following message will be displayed if attempting to access a system running the 8.1(73) release with an earlier version of Manager:

| IP Offic | IP Office Manager                                                                                                    |  |
|----------|----------------------------------------------------------------------------------------------------|--|
| ♪        | WARNING: The configuration you are trying to open is of a later version than IP Office Manager.<br>It is recommended that you obtain a matching or later release/build of IP Office Manager to edit this configuration.<br>Do you want to continue to open this configuration? |  |
|          | <u>Y</u> es <u>N</u> o                                                                                                    |  |

The IP Office Administration installer will detect previous installed versions and upgrade automatically. If a version earlier than 4.2 is installed, this must first be uninstalled before installing 8.1(73). It is not necessary to restart the PC after upgrading unless instructed to do so.

Before upgrading the IP Office system software ensure a backup of the system configuration exists.

#### 4.3 Upgrading a remote IP500v2 System running 6.0(8) or 6.0(14) software

If the system is to be upgraded remotely and is an IP500v2 platform running 6.0(8) or 6.0(14) software please check the size of the IP Office configuration file (config.cfg) held on the system SD card **before** upgrading to this release. The config.cfg file can be found in the "Primary" folder of the System SD card. For further information please refer to "Viewing the Card Contents" in the "SD Card Management" section of the IP Office Installation Manual.

If it is determined that the IP Office configuration file stored on the System SD card has a zero byte size it is likely that the issue documented in CQ105039 has occurred. In this instance the IP500v2 system will potentially restart with a default configuration. In this instance it is recommended that the following procedure to upgrade the IP500v2 system is performed when connected to the customer's LAN:

- 1) Using Manager take a copy of the System configuration and store on the local Administration PC.
- 2) Connect to the IP Office's LAN and perform a System Restart using Manager.
- 3) When the system has restarted use Manager to send the backup of the customer's system configuration file to the IP500v2.
- 4) Restart the system and recheck the size of the IP Office configuration in the System SD card.
- 5) Upgrade the IP500v2 system to an 8.0 release.
- 6) Check for the presence of the necessary licences and then upgrade to the 8.1(73) release.

**Note:** All IP Office expansion units must also be upgraded to the version supplied with the Administration software.

### 4.4 Upgrade Instructions for IP Office Preferred Edition

IP Office Preferred Edition (VoiceMail Pro) must be at a minimum of 7.0 GA to upgrade directly to 8.1. Previous versions must be upgraded to 7.0 before upgrading to 8.1. If running a software version older than 4.0 then please refer to IP Office Technical Bulletin 109.

The Preferred Edition 8.1(9302) installer will automatically detect the previous build and upgrade automatically. It is always advisable to back up the configuration, and any bespoke voice files prior to performing the upgrade.

Prior to upgrading the Preferred Edition Server to 8.1(9302) please ensure that all applications running on the PC are closed. The upgrade process will retain all the customer configuration, mailbox data and registry settings.

### 4.5 Preferred Edition Recordings – Analog trunks

When using analog trunks, call disconnection can occur though busy tone detection. The system indicates to the voicemail server how much to remove from the end of a recording in order to remove the busy tone segment. This amount varies by system locale. For some systems it may be necessary to override the default if analog call recordings are being clipped or include busy tone. That can be done by adding the following NoUser Source Number and merging into the configuration:

### VM\_TRUNCATE\_TIME=x

Replace "x" with the required value in the range of 0 to 7 seconds.

#### 4.6 Upgrade Instructions for Customer Call Reporter

IP Office Customer Call Reporter 8.1 supports upgrade from only the previous two major versions – 8.0 and 7.0. To upgrade earlier versions of IP Office Customer Call Reporter, you must first upgrade your setup to one of the two previous versions. The version of SQL must also be considered before upgrading. Microsoft SQL 2005 is not supported with release 8 of the Customer Call Reporter and must be upgraded to SQL 2008. Further information can be found in the "Implementing IP Office Customer Call Reporter" manual available from the IP Office Knowledgebase.

#### 4.7 Upgrade instructions for IP Office one-X Portal

The IP Office one-X Portal server must be running a minimum software level of 7.0 to upgrade directly to 8.1 software. Any previous versions must be upgraded to 7.0 first before upgrading to this release.

#### 4.8 Upgrade Instructions for IP Office Applications Server

This release of Applications Server has no special requirements in order to upgrade from the previous GA release. For further information please refer to the Server Maintenance section of the Application Server manual, available from the IP Office Knowledgebase.

### 4.9 Upgrade Instructions for IP Office Server Edition

This release of IP Office Server Edition has no special requirements in order to upgrade from the previous GA release. For further information please refer to the Upgrading section of the Deploying IP Office Server Edition Solution manual, available from the IP Office Knowledgebase.

# 5 Assistance

### 5.1 Documentation and Software

Documentation and Software can be downloaded from:

#### http://support.avaya.com

- 1. Select "Downloads & Documents"
- 2. Type "IP Office"
- 3. Select the required software release
- 4. Select the documentation or software categories required

Software can also be ordered on CD/DVD if required.

#### 5.2 Future Service Packs

IP Office Release 8.1 Service Pack 7 is currently scheduled for release on the 30th November 2013. For further information please see the Avaya Service Pack Schedule available from the Avaya Support web site.

Issued by: Avaya SME Customer Product Engineering Support Contact details:-

EMEA/APAC Tel: +44 1483 308 000 NA/CALA Tel: +1 908 204 4686

Email: gsstier4@avaya.com

Email: IPONACALAT4@avaya.com

Internet: <u>http://www.avaya.com</u> © 2013 Avaya Inc. All rights reserved.